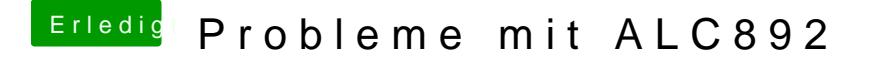

Beitrag von kuckkuck vom 17. Februar 2016, 16:04

Ja das wird das problem nsetiallier einfach mal angehängte Datei mit KextUtili